证券代码:300515 证券简称:三德科技 公告编号:2019-047

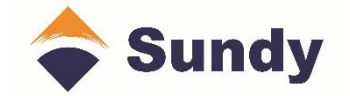

# 湖南三德科技股份有限公司

# 关于召开 **2019** 年第一次临时股东大会的通知

本公司及董事会全体成员保证信息披露内容的真实、准确和完整,没有虚 假记载、误导性陈述或重大遗漏。

湖南三德科技股份有限公司(以下简称"公司")于2019年8月23日召开的第 三届董事会第六次会议审议通过了《关于提请召开公司2019年第一次临时股东大 会的议案》,同意于2019年9月11日(周三)召开公司2019年第一次临时股东大会。 本次股东大会将采取现场投票及网络投票的方式召开,根据相关规定,现将本次 股东大会的相关事项通知如下:

# 一、召开会议的基本情况

1、股东大会届次:2019年第一次临时股东大会。

2、股东大会的召集人:公司董事会。

3、会议召开的合法、合规性:经公司第三届董事会第六次会议审议,决定 召开公司2019年第一次临时股东大会,召集程序符合有关法律、行政法规、部门 规章、规范性文件和公司章程的规定。

4、会议召开的日期、时间

(1)现场会议召开时间:2019年9月11日15:00。

(2)网络投票时间:2019年9月10日至2019年9月11日。其中,通过深圳证 券交易所系统进行网络投票的具体时间为2019年9月11日上午9:30—11:30,下 午13:00—15:00;通过深圳证券交易所互联网投票系统进行网络投票的具体时 间为2019年9月10日15:00至2019年9月11日15:00期间的任意时间。

5、会议的召开方式:本次股东大会采用现场表决与网络投票相结合的方式 召开,公司股东应选择现场投票、网络投票中的一种方式,如果同一表决权出现 重复投票表决的,以第一次投票表决结果为准。

(1)现场投票:股东本人出席本次会议现场或者通过授权委托书委托他人 出席现场会议;

(2)网络投票:本次股东大会通过深圳证券交易所系统和互联网投票系统 向全体股东提供网络形式的投票平台,股东可以自网络投票时间内通过上述系统 形成表决权。

6、股权登记日:2019 年 9 月 6 日(星期五)

7、出席对象:

(1)截至股权登记日 2019 年 9 月 6 日下午收市时在中国证券登记结算有限 责任公司深圳分公司登记在册的公司全体股东均有权出席股东大会,并可以以书 面形式委托代理人出席会议和参加表决(该股东代理人不必是本公司股东),或 在网络投票时间内参加网络投票。

(2)公司董事、监事和高级管理人员。

(3)公司聘请的律师。

8、现场会议地点:长沙高新开发区桐梓坡西路 558 号。

# 二、会议审议事项

1、《关于回购注销部分限制性股票的议案》;

2、《关于变更注册资本并修改<公司章程>的议案》。

以上议案已经公司第三届董事会第六次会议审议通过,具体内容详见公司于 2019 年 8 月 27 日于巨潮资讯网([http://www.cninfo.com.cn](http://www.cninfo.com.cn/))披露的相关公告或 文件。其中,涉及股权激励计划及修改公司注册资本和章程的议案需经出席股东 大会的股东所持有效表决权总数的三分之二以上(含)同意。

# 三、提案编码

表一:本次股东大会填编码示例表:

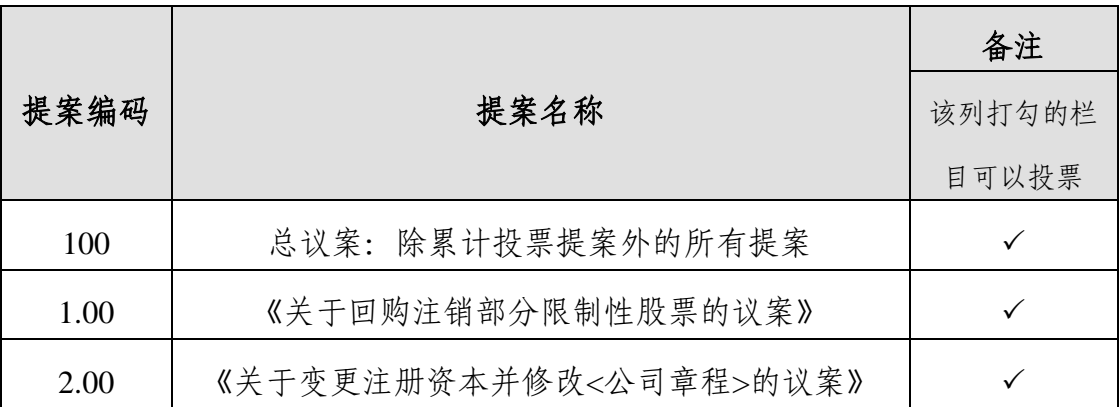

## 四、本次股东大会现场会议登记方法

(一)登记方式:

1、自然人股东应持本人身份证、股权证券账户卡和持股凭证;自然人股东 委托代理人出席的,应持代理人身份证、委托人股东账户卡、委托人身份证以及 授权委托书(见附件一)。

2、法人股东出席会议须持有股东证券账户卡复印件(盖公章)、营业执照复 印件(盖公章)、法定代表人身份证;法人股东委托代理人的,应持代理人本人 身份证、营业执照复印件(盖公章)、法人授权委托书、委托人股东账户卡办理 登记手续。

3、异地股东可以以信函或传真方式登记。

(二)现场登记时间:2019 年 9 月 10 日上午 9:30—11:30,下午 13:30—16: 00。异地股东采取信函或传真方式登记的,信函或传真请于 2019 年 9 月 10 日 16:00 前送达公司,信函或传真以抵达公司的时间为准。

(三)现场登记地点:长沙高新开发区桐梓坡西路 558 号证券部办公室。如 通过信函方式登记,信封上请注明"2019 年第一次临时股东大会"字样。

(四)注意事项

1、以上证明文件办理登记时出示原件或者复印件即可,但出席会议签到时, 出席人身份证和授权委托书必须出示原件。

2、出席现场会议的股东和股东代理人请携带相关证件原件于会前半小时到 会场办理登记手续。

3、公司不接受电话登记。

## 五、参加网络投票的具体操作流程

本次股东大会向股东提供网络形式的投票平台,股东可以通过深交所交易系 统和互联网投票系统(网址: [http://wltp.cninfo.com.cn](http://wltp.cninfo.com.cn/))参加投票, 网络投票的 具体操作流程见附件二。

# 六、其他事项

1、会议联系方式

联系人: 肖巧霞

地址:长沙高新开发区桐梓坡西路558号证券部

邮编: 410205

电话、传真:0731-89864008

2、会议费用

现场会议为期半天,与会股东或委托人食宿及交通费用自理。

# 七、备查文件

《第三届董事会第六次会议决议》

特此公告。

附件:

- 1、《授权委托书》
- 2、《参加网络投票的具体操作流程》

湖南三德科技股份有限公司

# 董事会

2019 年 8 月 27 日

# 附件一:授权委托书

兹委托 朱生/女士代表本人/本公司出席湖南三德科技股份有限公司 2019 年 9 月 11 日召开的 2019 年第一次临时股东大会,并代表本人/本公司依照 以下指示对下列议案投票,本人/本公司对本次会议表决未作指示的,受托人可 代为行使表决权,其行使表决权的后果均由本人/本公司承担。

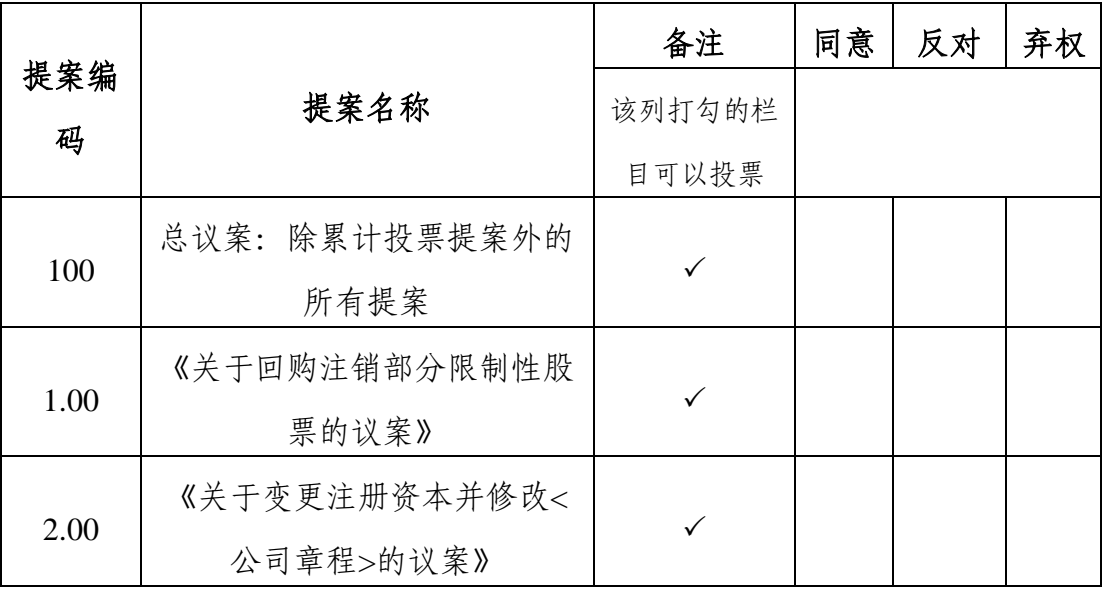

委托人签名(盖章): 委托人身份证号码:

委托人持股数: 李托人证券账户号码:

委托期限: 年 月 日至 年 月 日

受托人(签名): 受托人身份证号码:

备注:

1、上述审议事项,受托人可在"同意"、"反对"或者"弃权"方框内划"√"做出 投票指示。

2、委托人未作任何投票指示的,则受托人可按照自己的意愿表决。

3、除非另有明确指示,受托人亦可自行酌情就本次临时股东大会上提出的

任何其他事项按照自己的意愿投票表决或放弃投票。

4、本授权委托书的剪报、复印件或者按以上格式自制均有效。

# 附件二:参加网络投票的具体操作流程

#### 一、网络投票的程序

1、投票代码:365515。

2、投票简称:"三德投票"。

3、填报表决意见或选举票数。

对于非累计投票议案,填报表决意见:同意、反对、弃权;

4、股东对总议案进行投票,视为对除累积投票提案外的其他所有提案表达 相同意见。股东对总议案与具体提案重复投票时,以第一次有效投票为准。如股 东先对具体提案投票表决,再对总议案投票表决,则以已投票表决的具体提案的 表决意见为准,其他未表决的提案以总议案的表决意见为准;如先对总议案投票 表决,再对具体提案投票表决,则以总议案的表决意见为准。

## 二、采用深圳证券交易所系统投票的程序

1、投票时间:2019 年 9 月 11 日上午 9:30—11:30 ,下午 13:00—15:00。

2、股东可以登录证券公司交易客户端通过交易系统投票。

# 三、通过深交所互联网投票系统的投票程序

1、互联网投票系统开始投票的时间为 2019 年 9 月 10 日(现场股东大会召 开前一日)15:00 至 2019 年 9 月 11 日(现场股东大会结束当日)15:00。

2、股东通过互联网投票系统进行网络投票,需按照《深圳证券交易所上市 公司股东大会网络投票实施细则(2017 年修订)》、《深圳证券交易所投资者网络 服务身份认证业务指引(2016年修订)》的规定办理身份认证,取得"深圳证券 交易所数字证书"或"深圳证券交易所投资者服务密码"。具体的身份认证流程可 登录互联网投票系统 http://wltp.cninfo.com.cn 规则指引栏目查阅。

3、股东根据获取的服务密码或数字证书,可登录 [http://wltp.cninfo.com.cn](http://wltp.cninfo.com.cn/) 在规定时间内通过深交所互联网投票系统进行投票。